«Улверждаю»

Начальник финансового управления администрации МО «Цильнинский район» О.В.Краснова

ПЛАН

контрольных мероприятий, проводимых финансовым управлением администрации муниципального образования «Цильнинский район» на 2021 год

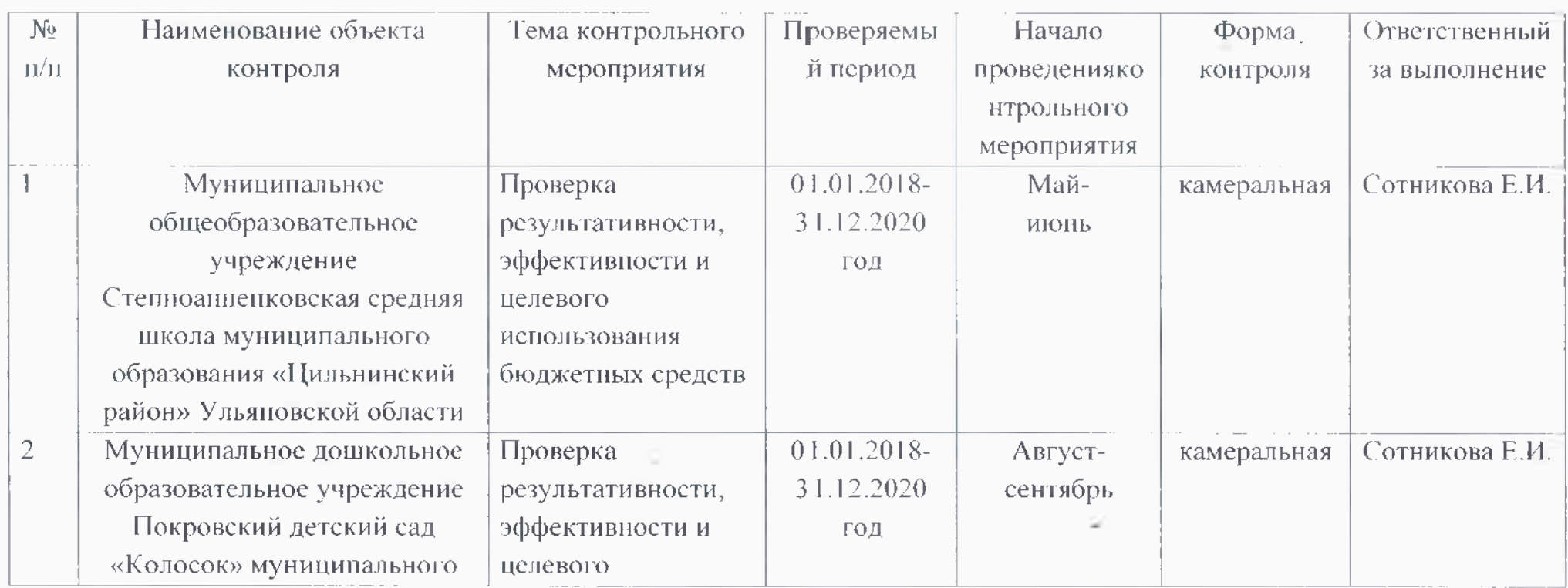

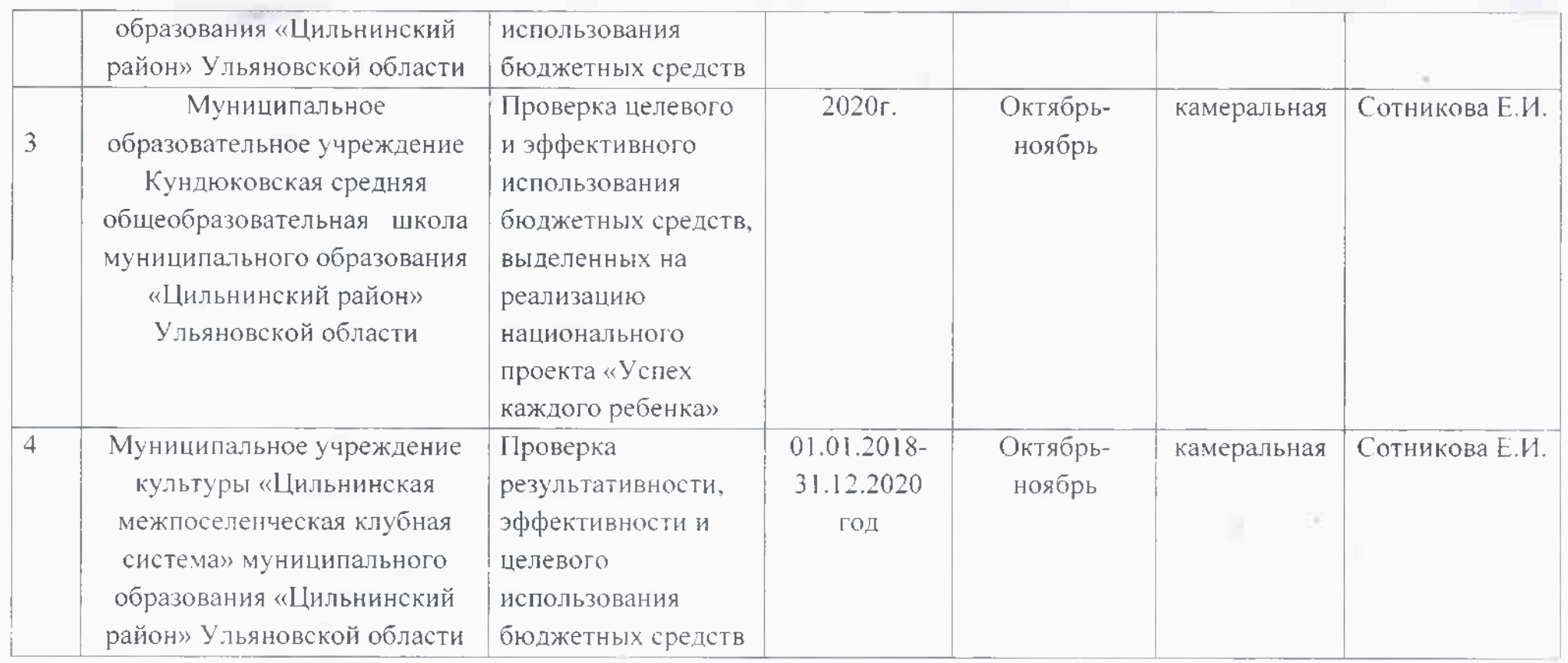

Консультант финансового управления администрации МО «Цильнинский район»

 $C$ 

Е.И. Сотникова